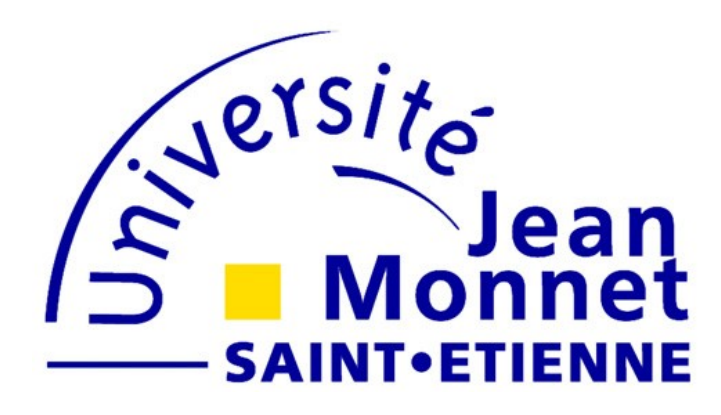

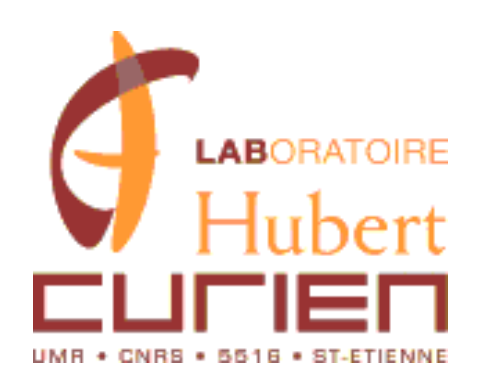

### **Reconstruction tomographique à partir des données incomplètes en 2D**

OULD MOHAMED Moctar-Salem

Rolf Clackdoyle et Catherine Mennessier

#### **Plan de l'exposé**

- **1. Données tomographiques**
- **2. Problème tomographique**
	- **3. Solution classique**
	- **4. Données incomplètes**
	- **5. Méthode de la (DBP)**
- **6. Méthode du fanbeam virtuel**
- **7. Comparaison des deux méthodes**

#### **Projections parallèles**

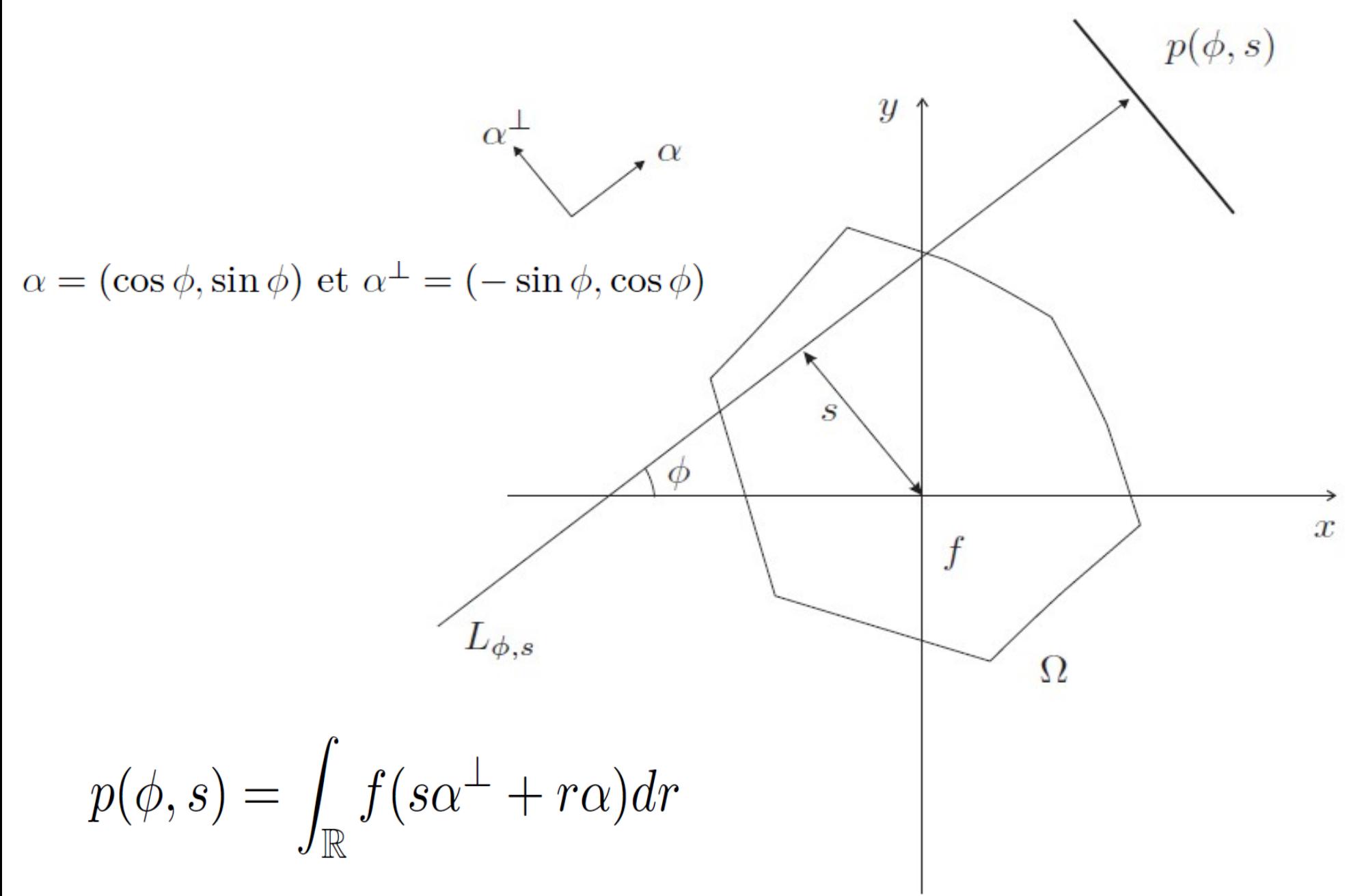

#### **Projections parallèles**

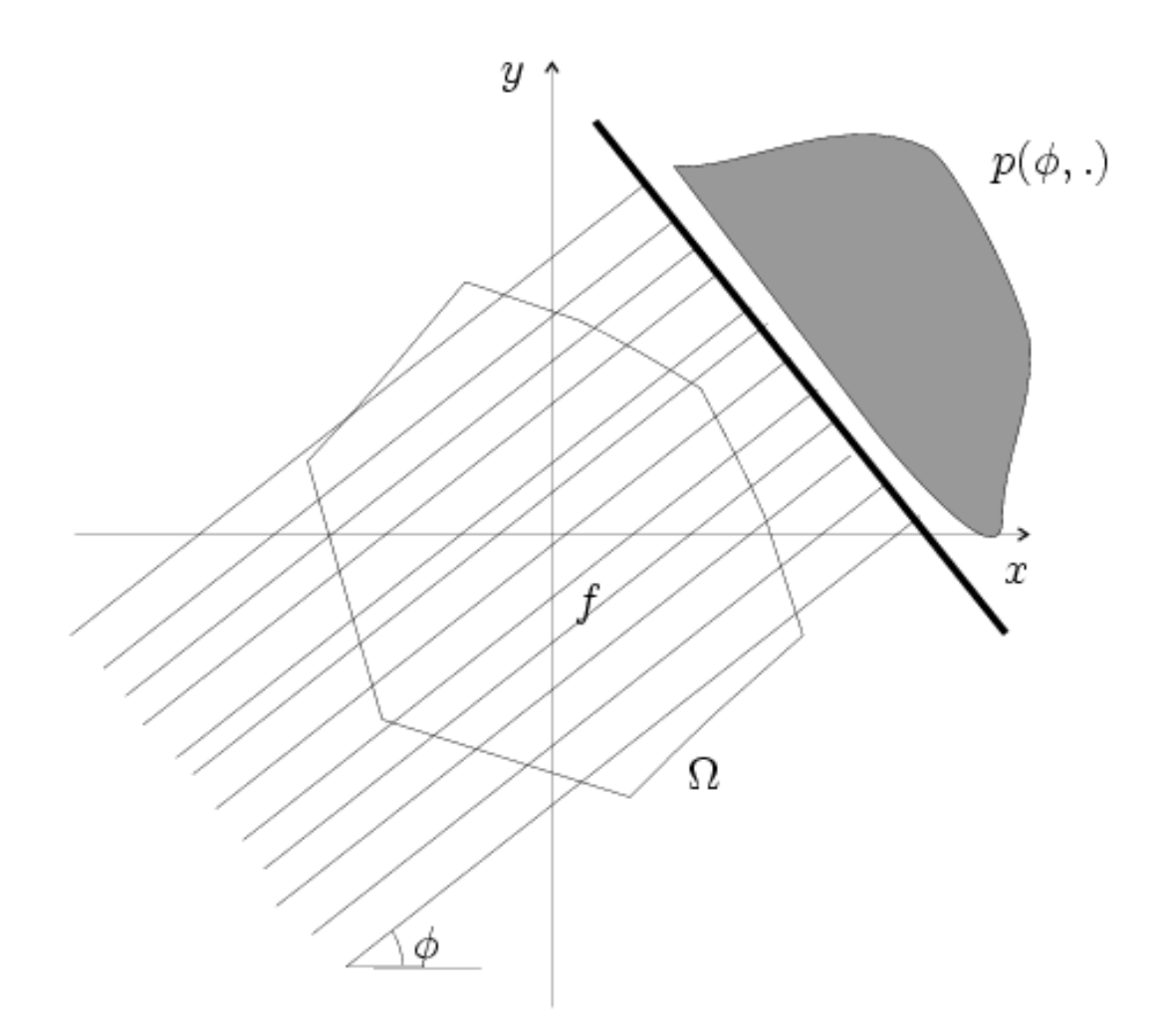

Les projections constituent l'ensemble de données du problème tomographique.

#### **Sinogramme**

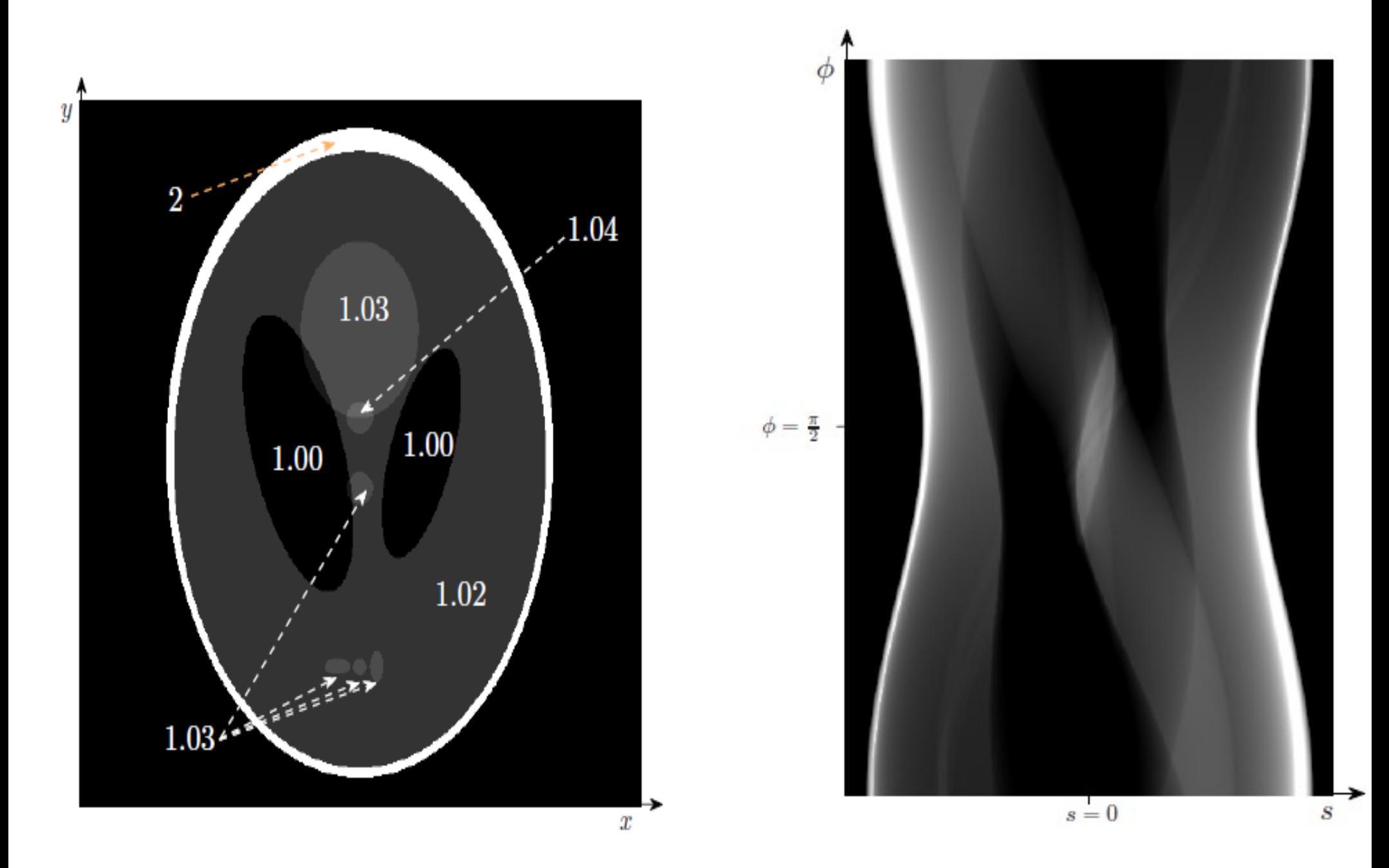

Le célèbre fantôme de Shepp-Logan et son sinogramme

#### **Projections fanbeam**

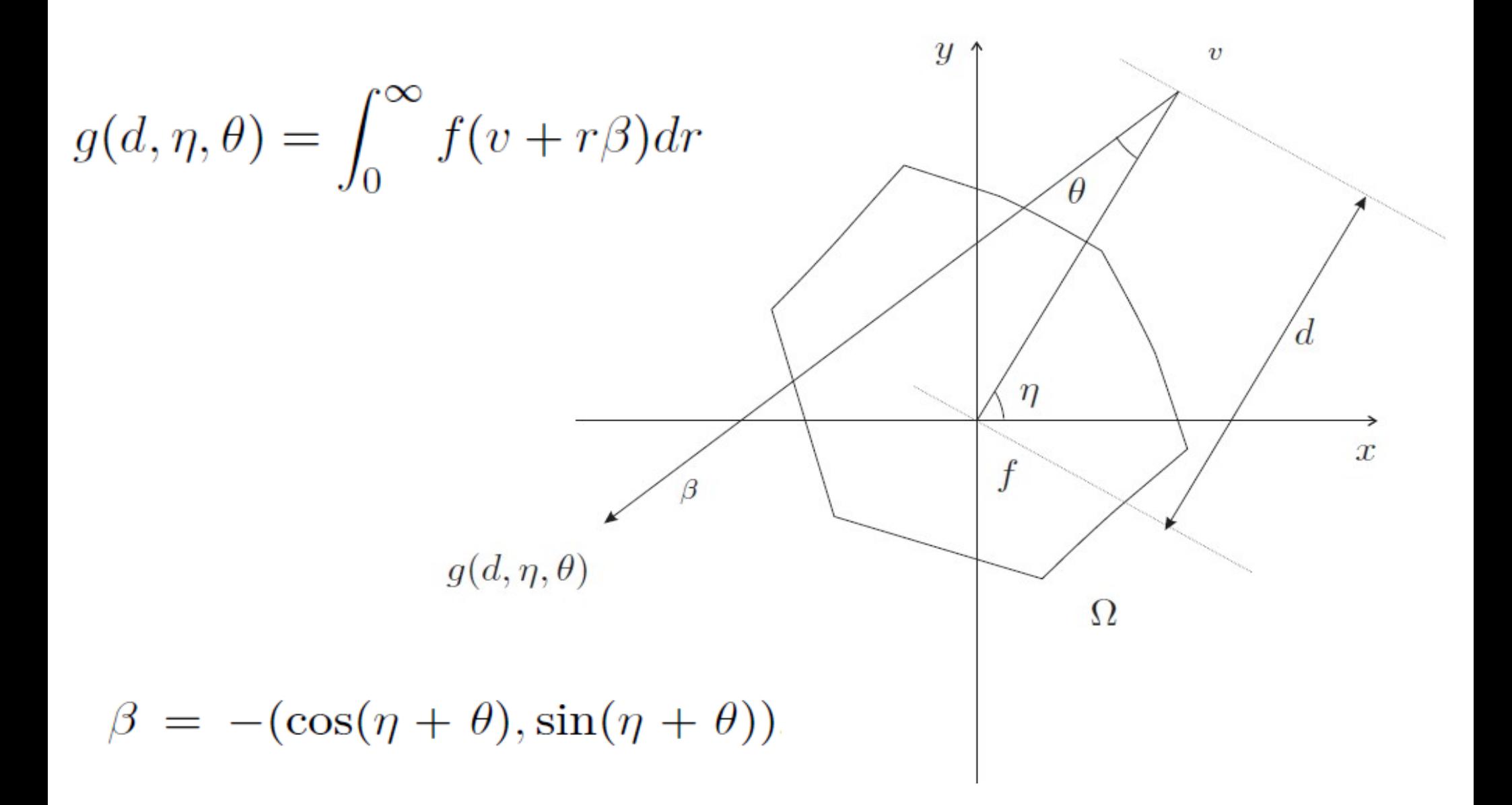

# **2. Problème tomographique**

Trouver la fonction  $f$  à partir de ses projections.

# **3.Solution classique**

**(Filtered BackProjection, FBP)**

$$
\forall u \in \mathbb{R}^2, \ f(u) = \frac{1}{2\pi} \int_0^{\pi} \frac{\partial}{\partial s} \left[ p_H(\phi, s) \right]_{s = u \cdot \alpha^{\perp}} d\phi
$$

$$
p_H(\phi, s) = \int_{\mathbb{R}} p(\phi, s') h(s - s') ds',
$$

$$
h(s) = \frac{1}{\pi s}
$$

#### Filtrage+dérivation+rétroprojection

#### **Filtrage : Transformée de Hilbert en géométrie parallèle**

$$
p_H(\phi, s) = \int_{\mathbb{R}} p(\phi, s')h(s - s')ds',
$$
  

$$
h(s) = \frac{1}{\pi s}
$$

#### **Rétroprojection**

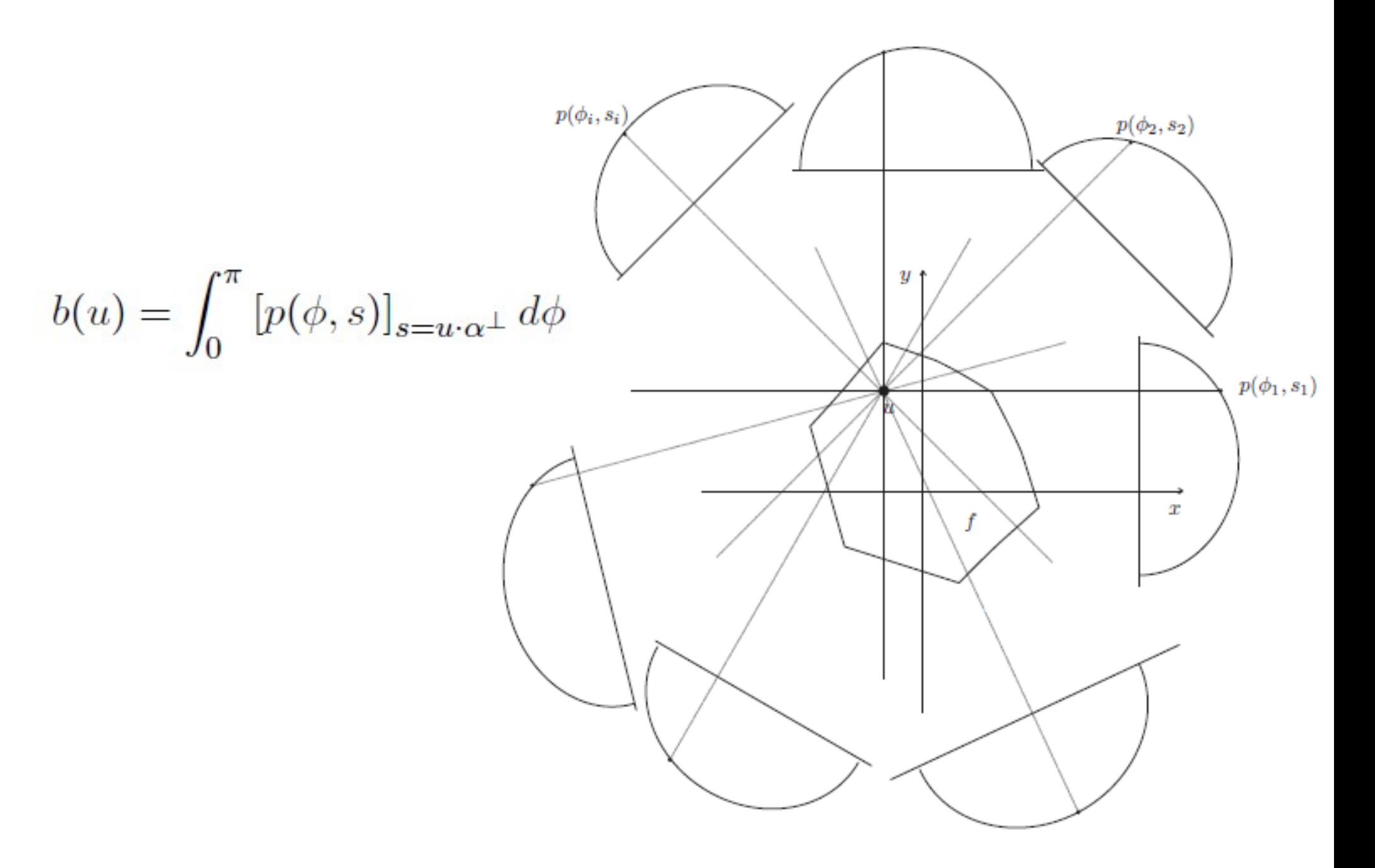

# **4.Données incomplètes**

### $E_{trc} = \{(\phi, s) \in Z, p(\phi, s) \text{ est inconnue }\}$

 $E_{trc} \neq \emptyset$ 

Existe-t-il une partie reconstructible ? Où se trouve-t-elle ?

#### **Exemples classiques**

#### Problème intérieur

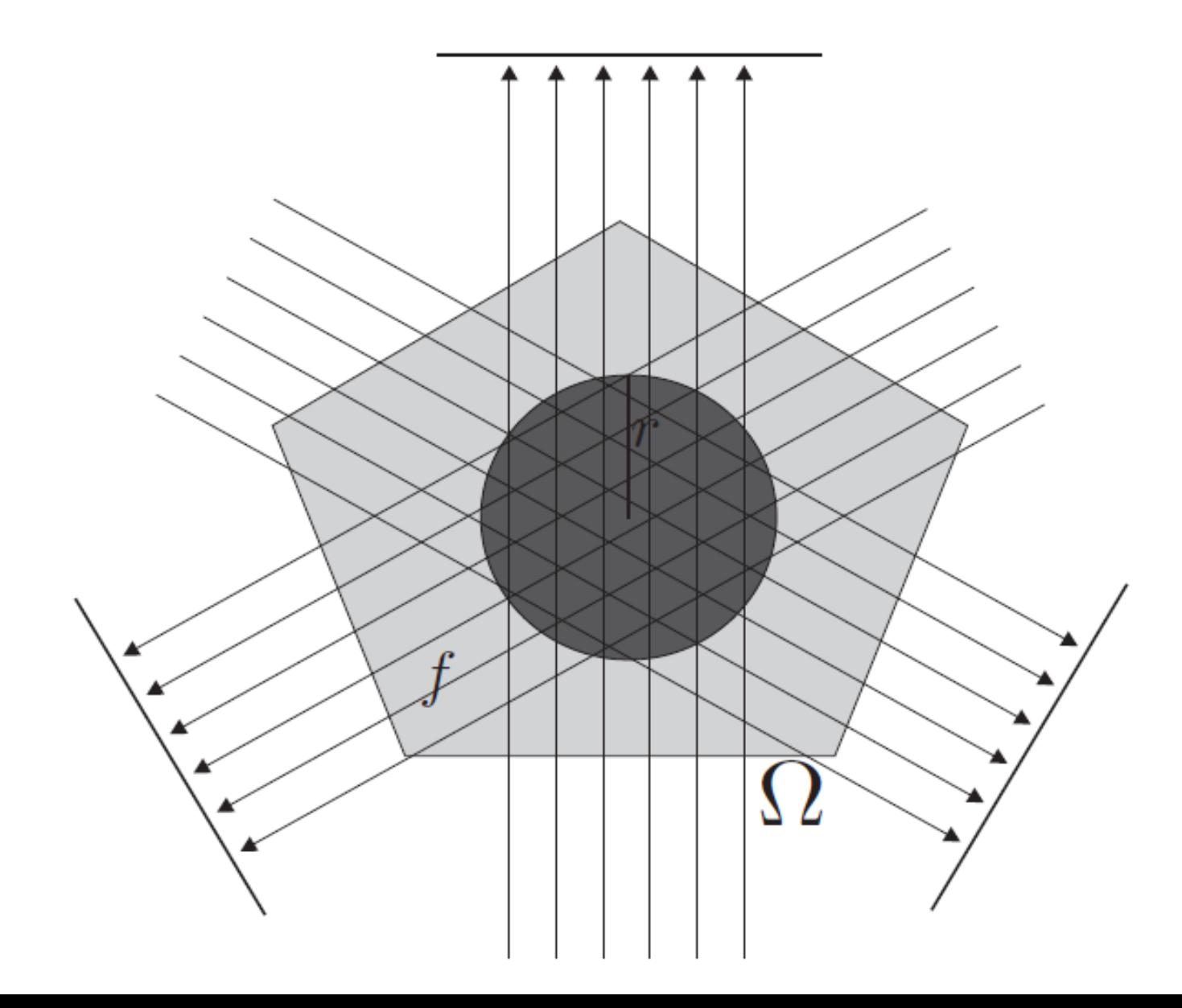

#### Problème intérieur

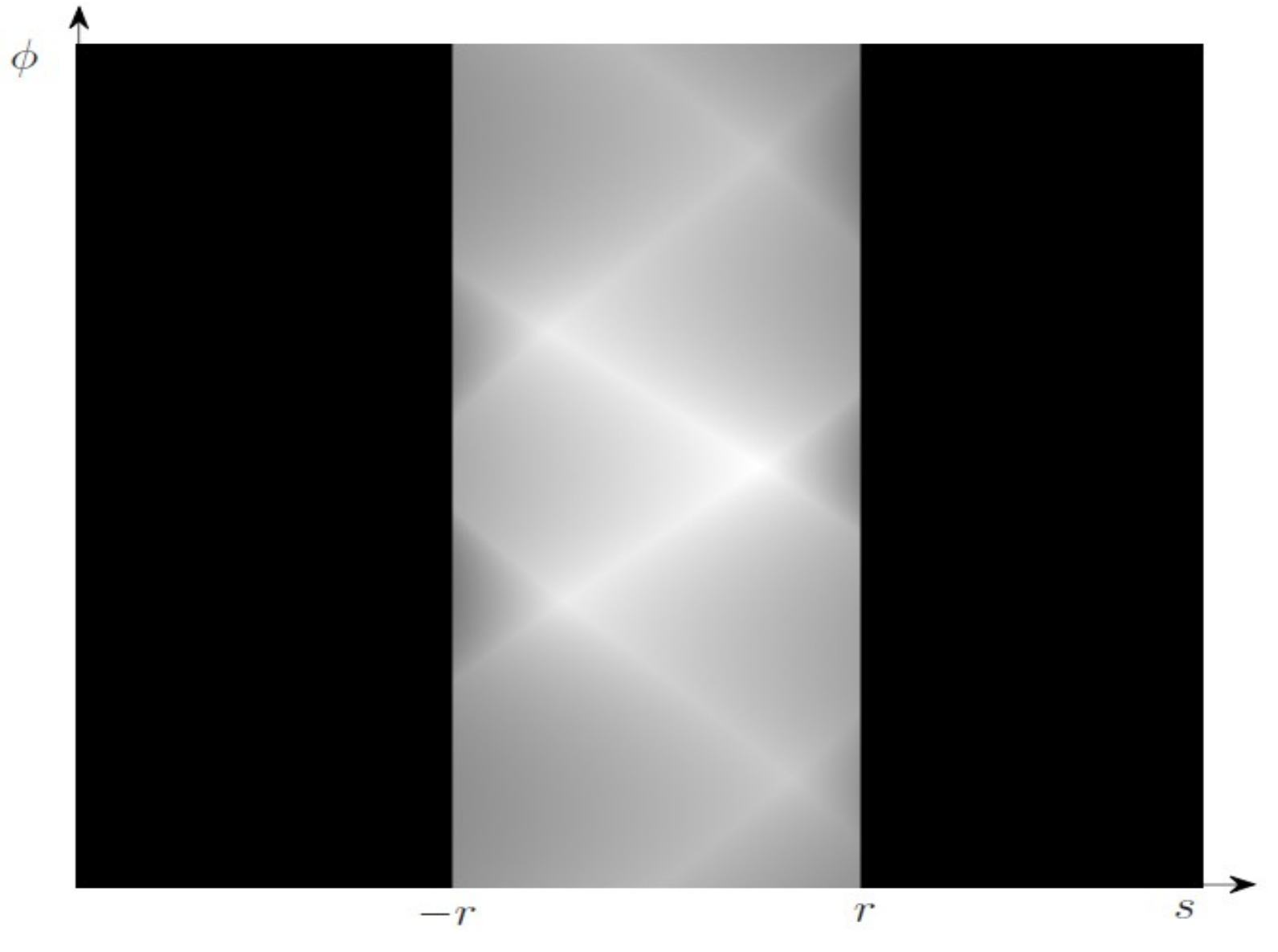

Pas d'unicité de solutions dans ce cas [Nat86].

#### Problème à angle de vue limité

![](_page_13_Figure_1.jpeg)

#### Problème à angle de vue limité

![](_page_14_Picture_1.jpeg)

Pas de stabilité pour la solution [Nat86]

#### Problème extérieur

![](_page_15_Picture_1.jpeg)

#### Problème extérieur

![](_page_16_Picture_1.jpeg)

Pas de stabilité pour la solution [Nat86]

Données incomplètes quelconques

$$
\text{Régions} \; A \;\; \text{et} \;\; B
$$

Le support de  $f$  est  $\Omega$ 

 $A = \Omega \setminus B$ 

$$
B = \left\{ (x, y) \in \Omega : \exists (\phi, s) \in \mathring{E}_{trc}^{\circ} \text{ tel que } (x, y) \in L_{\phi, s} \right\}
$$

### Exemples des régions  $\ A$  et  $B$

![](_page_18_Figure_1.jpeg)

### Exemples des régions  $\ A$  et  $B$

![](_page_19_Figure_1.jpeg)

## **5. Méthode de la (DBP)**

Differentiated Backprojection

**Transformée de Hilbert en** 1 D

$$
Hg(s) = \int_{\mathbb{R}} g(s - s')h(s')ds
$$

$$
h(s) = \frac{1}{\pi s}
$$

#### **Inversion de la transformée de Hilbert**

![](_page_21_Figure_1.jpeg)

![](_page_22_Figure_0.jpeg)

#### **Rétroprojection des dérivées de projections**

$$
b_{\theta}(x, y) = \int_{\theta}^{\theta + \pi} \frac{\partial}{\partial s} \left[ p(\phi, s) \right]_{s = (x, y) \cdot \alpha^{\perp}} d\phi
$$

**Formule de la (DBP)**

### $b_{\theta}(x, y) = 2\pi H_{\theta}f(x, y)$

![](_page_25_Figure_0.jpeg)

![](_page_26_Figure_1.jpeg)

![](_page_27_Figure_1.jpeg)

![](_page_28_Figure_1.jpeg)

![](_page_29_Figure_1.jpeg)

![](_page_30_Figure_1.jpeg)

# **6. Méthode du fanbeam virtuel**

**FBP classique**

$$
\forall u \in \mathbb{R}^2, \quad f(u) = \frac{1}{2\pi} \int_0^{\pi} \frac{\partial}{\partial s} \left[ p_H(\phi, s) \right]_{s = u \cdot \alpha} d\phi
$$

$$
p_H(\phi,s)=\int_{\mathbb{R}} p(\phi,s')h(s-s')ds'
$$

$$
h(s) = \frac{1}{\pi s}
$$

## **6. Méthode du fanbeam virtuel**

**Transformée de Hilbert en fanbeam**

$$
g_H(v,\theta) = \int_{-\pi}^{\pi} g(d,\eta,\theta')h(\sin(\theta-\theta'))d\theta'
$$

$$
h(s) = \frac{1}{\pi s}
$$

Formule de changement pour la transformée de Hilbert

$$
\phi\in[0,\pi),\,s\in\mathbb{R},\,v\in L_{\phi,s}\setminus\Omega
$$

$$
p_H(\phi, s) = -\operatorname{sgn}(t)g_H(v, \delta)
$$

 $t = v \cdot (\cos \phi, \sin \phi)$ 

$$
\delta = -\operatorname{sgn}(t)\sin^{-1}\frac{s}{\sqrt{t^2+s^2}}
$$

#### **Formule de changement pour la transformée de Hilbert**

![](_page_34_Figure_1.jpeg)

![](_page_34_Figure_2.jpeg)

#### **Projections fanbeam virtuelles**

![](_page_35_Figure_1.jpeg)

Fanbeam virtuel et données incomplètes

Région  $A'$ 

 $A' \subset A$ 

 $\forall L\subset\mathbb{R}^2$  une ligne on a

- $-$  Soit  $L \cap A' = \emptyset$
- Soit il existe  $v = v_t(\cos \psi, \sin \psi) \in L \setminus \Omega$  tel que la projection fanbeam virtuelle de vertex virtuel  $g(v_t, \psi, \cdot)$  soit mesurée.

![](_page_37_Figure_0.jpeg)

![](_page_37_Picture_1.jpeg)

La région  $A'$  est reconstructible par la méthode du fanbeam virtuel

Exemples de reconstruction à partir de données incomplètes

![](_page_38_Figure_1.jpeg)

![](_page_38_Picture_2.jpeg)

Exemples de reconstruction à partir de données incomplètes

![](_page_39_Figure_1.jpeg)

![](_page_40_Picture_1.jpeg)

Les deux méthodes sont applicables

![](_page_41_Figure_1.jpeg)

Seule la méthode de (DBP) qui est applicable

![](_page_42_Figure_1.jpeg)

Seule la méthode du fanbeam virtuel qui est applicable

![](_page_43_Picture_1.jpeg)

Chacune de deux méthodes peut être appliquées

![](_page_44_Figure_1.jpeg)

![](_page_45_Figure_1.jpeg)

![](_page_46_Picture_1.jpeg)

![](_page_47_Figure_1.jpeg)

![](_page_48_Figure_1.jpeg)

![](_page_49_Figure_1.jpeg)

![](_page_50_Picture_1.jpeg)

![](_page_51_Figure_1.jpeg)

![](_page_52_Figure_1.jpeg)